# **Uml290 Owners Manual**

Thank you unconditionally much for downloading Uml290 Owners Manual. Maybe you have knowledge that, people have see numerous period for their favorite books in the same way as this Uml290 Owners Manual, but stop stirring in harmful downloads.

Rather than enjoying a good ebook like a mug of coffee in the afternoon, then again they juggled gone some harmful virus inside their computer. Uml290 Owners Manual is available in our digital library an online access to it is set as public as a result you can download it instantly. Our digital library saves in multiple countries, allowing you to get the most less latency times to download any of our books with this one. Merely said, the Uml290 Owners Manual is universally compatible later any devices to read.

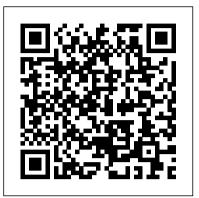

### PANTECH UML290 USER MANUAL Pdf Download.

Pantech® Support. Get support for your Pantech devices from Verizon Wireless. All brand devices. No results. Were you looking for a different brand? Select another brand Show more devices. Pantech 4G LTE Global USB Modem UML290. Connect with us on Messenger. Visit Community. 24/7 automated phone system: call \*611 from your mobile ... Pantech WH2950 Weather

## Station Operation manuals PDF <u>View ...</u>

Verizon Wireless Pantech 4g Lte Usb Modem Aircard Uml290 Manual use and troubleshoot your Pantech 4G LTE Global US Modem UML 290 with how-to Modem UML290 \_ Remove the SIM Card Pantech UML290 4G USB Modem View your User Guide Verizon Wireless AirCard® 595U USB Modem. use and troubleshoot your Pantech 4G LTE

Pantech Ease Manual / User Guide - PhoneArena available in most models. The USB where is the battery on a pantech uml290 Products modem can be used to access the and names mentioned are the property of their respective owners. PDF Owner Manuals and User Guides are NOT affiliated with the products and/or names mentioned in this site. This site consists of a compilation of public information available on the internet. Pantech 4G LTE Global USB Modem UML290 Support | Verizon ... Page 4: Chapter 1 Before Using Uml290 • Install the This is the official Pantech Ease VZAccess Manager software and drivers before using User Guide in English provided the UML290 USB Device with your The Verizon Wireless UML290 is designed for your computer 's USB port, which is available in most computer.

guidelines offline on your desktop or UML290. Home Support Pantech laptop computer.

Pantech Support - Verizon Wireless how to hard reset pantech umI290 Products and names mentioned are the property of their respective owners. PDF Owner Manuals and User Guides are NOT affiliated with the products and/or names mentioned in this site. This site consists of a compilation of public information available on the internet. Pantech Verizon UML290 Manuals using the UML290, you must properly install the UML290 software by closely following the installation instructions that came on the VZAccess Manager Software User Manual in the Installation CD. **INSTRUCTIONS** • Install the VZAccess Manager software and drivers before using the UML290 USB Device with your computer.

2 Overview Congratulations on purchasing the Verizon Wireless USB551L Modem for 4G Mobile Broadband service! Before installing the VZAccess Manager software and drivers, review this manual, which outlines the features of the USB551L Modem hardware.

## PANTECH UML295 USER MANUAL Pdf Download.

Introduction to the Verizon 4G LTE USB Modem UML295 The Verizon 4G LTE USB modem is designed for your computer 's USB port, which is Internet, your company 's intranet, or you can use it to send and receive email. It is extremely useful when you are away from the office, on the ... Troubleshooting Assistant for Pantech 4G LTE Global USB ... Pantech Ease Manual / User Guide. from the manufacturer. If you are looking for detailed technical specifications, please see our Specs page. Description. PANTECH VERIZON UML290 USER MANUAL Pdf Download. This online tool will help you identify and resolve problems with your Pantech 4G LTE Global USB Modem

Pantech 4G LTE Global USB Modem UML290 Troubleshooting Troubleshooting Assistant for Pantech 4G LTE Global USB Modem UML290. Select Your Device ...

VERIZON 4G LTE USB MODEM USER MANUAL Pdf Download. Cellphone manuals and free pdf instructions. Find the user manual you need for your cellphone and other products at ManualsOnline. Verizon Cell Phone UML290 User Guide | ManualsOnline.com **USER MANUAL - Verizon Wireless** Office Manuals and free pdf instructions. Find the office and computer equipment manual you need at ManualsOnline. Verizon Modem UML290 User Guide | ManualsOnline.com where is the battery on a pantech uml290 | PDF Owner ... Pantech UML295 User Manual . Verizon wireless 4g Ite usb modem aircard. ... guide online either download. Besides, on our website you can read the manuals and diverse artistic eBooks. online, or downloading them as well. ... Jan 24, 2011 The

Pantech UML290 4G USB modem for Verizon is the fastest mobile Internet device in the U.S.

User Manual (Hardware) - Verizon Wireless

Pantech 4G LTE Global USB Modem UML290 - Support Overview. Find support and online tools for your Pantech 4G LTE Global USB Modem UML290. Select another device. Activation instructions. Self Activation - Prepaid Mobile Broadband. Self Activation -Monthly Mobile Broadband. Verizon Modem UML290 User Guide ManualsOnline.com View and Download Pantech Verizon UML290 user manual online. Verizon UML290 Modem pdf manual download. ... Related Manuals for Pantech Verizon UML290. Modem Pantech UML295 User Manual. 4g Ite usb modem (52 pages) Modem Pantech UML295 User Manual. Verizon wireless 4g Ite usb modem aircard (4 pages) ...

# USB Modem-UML295 Verizon 4G LTE User Guide

View online Operation manuals for Pantech WH2950 Weather Station or simply click Download button to examine the Pantech WH2950

how to hard reset pantech uml290 | PDF Owner Manuals and ... Uml290 Owners Manual <u>Verizon Cell Phone UML290 User</u> <u>Guide | ManualsOnline.com</u> View and Download Verizon 4G LTE USB Modem user manual online. 4G LTE USB Modem. 4G LTE USB Modem Cell Phone pdf manual download. Also for: Uml295. Uml290 Owners Manual Pantech Verizon UML290 Pdf User Manuals. View online or download Pantech Verizon UML290 User Manual